$\overline{\phantom{a}}$ 

## <sup>5</sup> Important Information About Your Studio Display Cable

## Connecting Your Display to Your Computer

The connector on your display cable is a VGA video connector (shown below). All references to the monitor connector (2-row D-15 video connector) in the user's manual are replaced by the information presented here. For instructions on connecting your display, see the user's manual that came with your display.

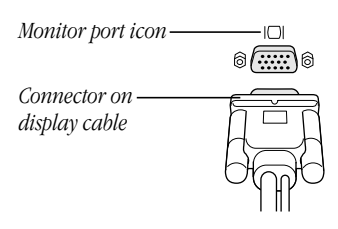

## Connecting Your Display Using the VGA-to-Mac Adapter

To connect your display to a computer or graphics card with a Macintosh-type connector (2-row D-15 connector), or to a graphics card with both VGA and Macintosh connectors, you need to use the VGA-to-Mac adapter that came with your monitor. See the following illustration.

1 Connect the Macintosh (2-row D-15) end of the adapter to your computer or graphics card and tighten the thumbscrews.

2 Connect the monitor connector to the VGA end of the adapter and tighten the thumbscrews.

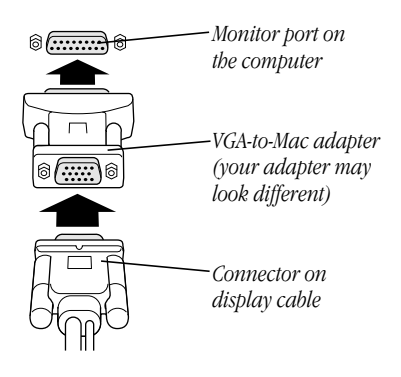

## Display Cable Connector Specifications

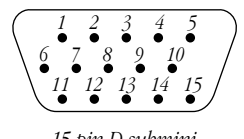

*15-pin D-submini VGA connector*

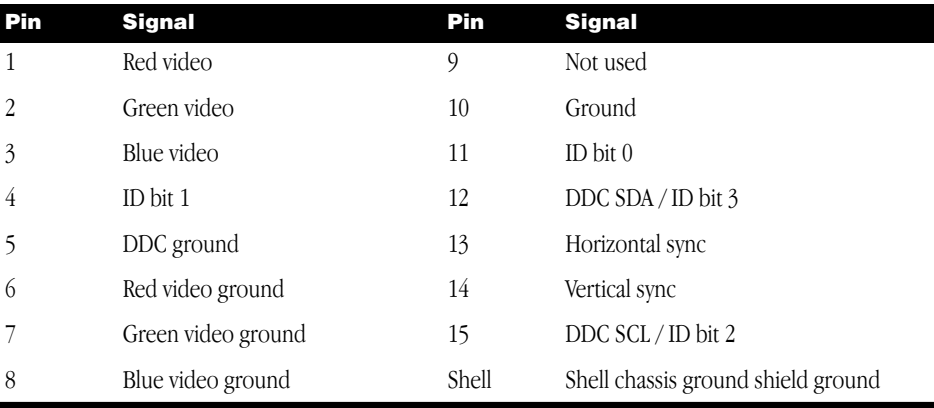

© 1999 Apple Computer, Inc. All rights reserved. Apple, the Apple logo, Mac, and Macintosh are trademarks of Apple Computer, Inc., registered in the U.S. and other countries.

034-0834-A Printed in Korea